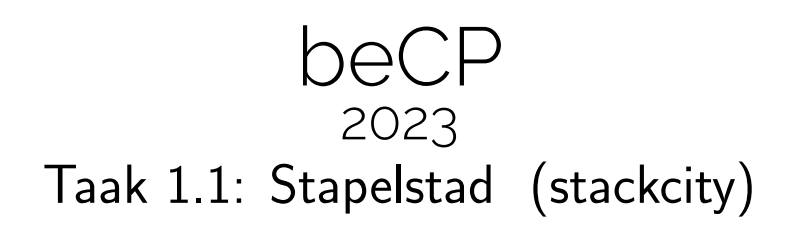

# Auteur: Damien Leroy Voorbereiding: Damien Leroy en Robin Jadoul Maximale uitvoeringsduur: 2s Geheugenlimiet: 64 MB

Een jonge architecte met levendige verbeelding ontwierp een stad waarvan de huizen bestaan uit verwisselbare kubusvormige modules, waardoor de stad constant kan transformeren. Jij bent de programmeur van de robot die de modules moet verplaatsen volgens de grillen van de bewoners.

De stad wordt voorgesteld door een reeks kolommen, die elk een stapel van een aantal modules bevatten.

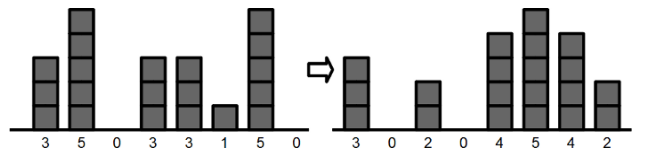

Vertrekkend van de initiële opstelling en de gewenste plaatsing van de modules, moet jouw programma bepalen wat het minimum aantal verplaatsingen is dat gedaan moet worden om van de beginsituatie tot het eindresultaat te komen. Een verplaatsing bestaat uit het verzetten van één module naar de vorige of de volgende kolom.

#### Input

Jouw programma krijgt input in het volgende formaat:

- De eerste lijn bevat een geheel getal W: het aantal kolommen in de stad.
- De tweede lijn beschrijft de beginsituatie d.m.v. W positieve gehele getallen, gescheiden door spaties. Het i-de getal is het aantal modules opeengestapeld in de i-de kolom.
- De derde lijn beschrijft de gewenste eindsituatie d.m.v. W positieve gehele getallen, op dezelfde manier.

## **Output**

De output van jouw programma is een getal: het minimale aantal verplaatsingen van modules dat nodig is om van de beginsituatie naar de gewenste eindsituatie te gaan. De output eindigt met een nieuwe lijn.

### Algemene limieten

- $1 \leq W \leq 100000$ , het aantal kolommen;
- $0 \leq m_i \leq 500000000$ , het aantal modules in de *i*-e kolom;

## Bijkomende beperkingen

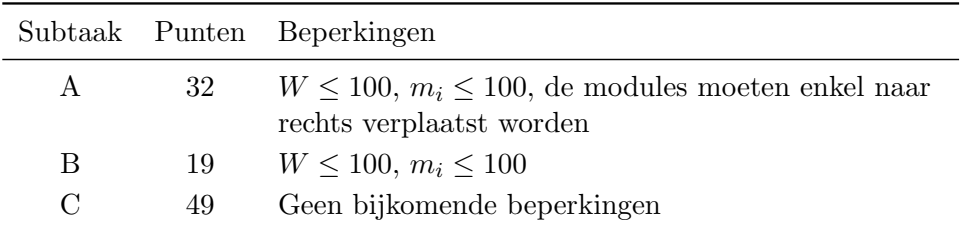

### Voorbeeld 1

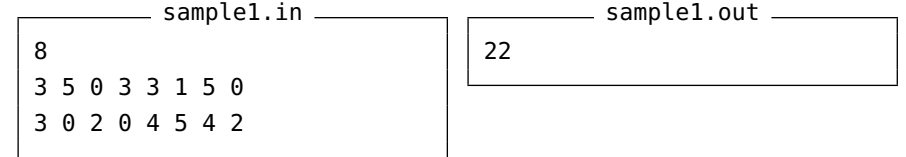

Dit komt overeen met de eerder getoonde afbeelding. De stad bestaat uit 8 kolommen en heeft in totaal 20 modules. Het is mogelijk van de beginsituatie naar de eindsituatie te gaan door 22 verplaatsingen uit te voeren.

## Voorbeeld 2

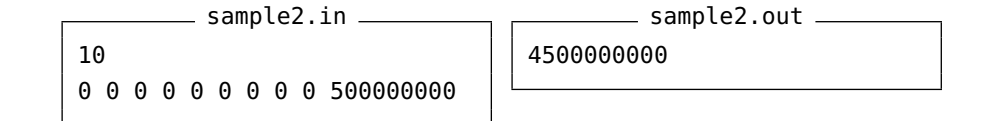

Opmerking: Het aantal verplaatsingen kan erg groot zijn, te groot voor een klassiek integer datatype. Gebruik variabelen van het type long long.